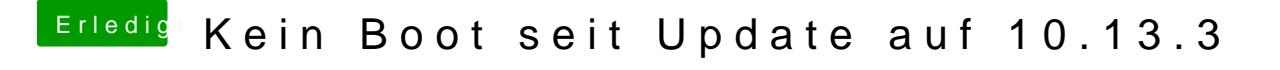

Beitrag von al6042 vom 24. Januar 2018, 22:57

Dann starte doch bitte mal im Verbose Mode und lass die Kamera mitlaufe bestimmt auch den Grund für den Fehler bei der Install-Auswahl.